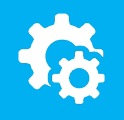

## sellify//changelog

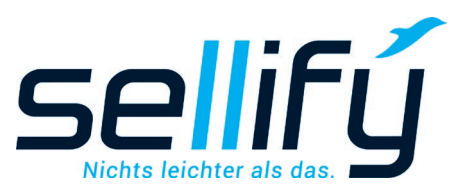

## Changelog 21.5.0

Änderungen an Verkaufschancen jederzeit nachvollziehen

## **Chancenrückblick**

sellifý

Verfolgen Sie mit der neuen Funktion "Chancenrückblick" den Fortschritt Ihrer Vertriebspipeline behalten Sie diese so noch genauer im Blick!

Ab Version 21.5.0 haben Sie die volle Kontrolle über den Entwicklungsprozess Ihrer Verkaufschancen. Dafür steht in der Registerkarte "Chancen" der Finden-Funktion das neue Kriterium "Rückblick" zur Verfügung. Auf Grundlage einer Filterergebnisliste können Sie innerhalb von Sekunden nachvollziehen, wie sich diese Chancen zu einem von Ihnen ausgewählten Stichtag verändert haben.

Veränderungen an Chancen erkennen Sie durch farbliche Hervorhebung auf den ersten Blick.

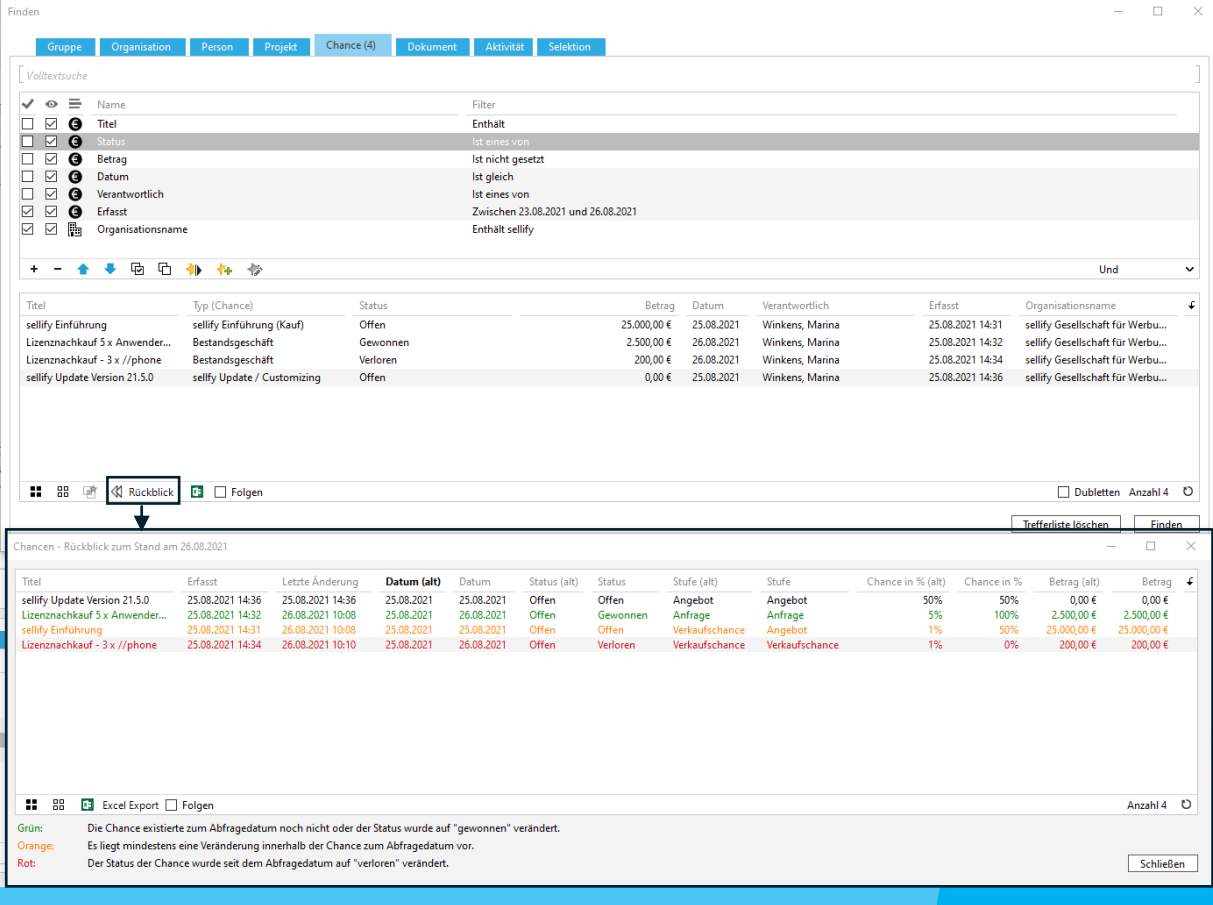

informieren unter: sellify.de oder rufen Sie uns an: 0221 99 592-50